ware

**Sof** 

**[HOME](http://www.evopdf.com/default.aspx) [HTML to PDF](http://www.evopdf.com/html-to-pdf-converter.aspx) [PDF TOOLS](http://www.evopdf.com/evo-pdf-tools.aspx) [DEMO](http://www.evopdf.com/demo/) [DOWNLOAD](http://www.evopdf.com/download.aspx) [BUY NOW](http://www.evopdf.com/buy.aspx) [SUPPORT](http://www.evopdf.com/contact.aspx)**

## EVO HTML to PDF Converter for .NET

**EVO PDF Software** 

**EVO HTML to PDF Converter for .NET** is a library that can be easily integrated and distributed in your ASP.NET and MVC web sites, desktop applications, Windows services and Azure cloud services to convert web pages, HTML strings and streams to PDF, to images or to SVG and to create nicely formatted and easily maintainable PDF reports and documents. The converter has full support for HTML5, CSS3, SVG, Canvas, Web Fonts and JavaScript. Does not require installation or any third party tools.

Live Demo

Download  $\rightarrow$  HTML to PDF Converter >>

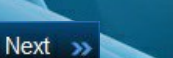

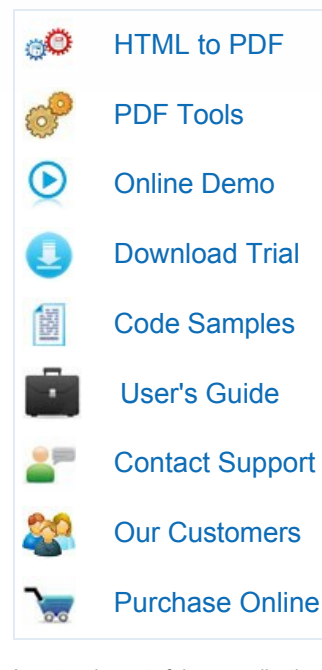

An extensive set of demo applications with source code is available online:

[Live Demo >>](http://www.evopdf.com/demo/default.aspx)

You can download a fully functional trial version with C# and VB.NET samples for ASP.NET and Windows Forms:

[Download >>](http://www.evopdf.com/download.aspx)

If you have questions about our products please [contact us](http://www.evopdf.com/contact.aspx) and we'll respond to your inquiries in the shortest time.

[EVO HTML to PDF Converter](http://www.evopdf.com/html-to-pdf-converter.aspx) for Net

**EVO HTML to PDF Converter Library for .NET** combines the powerful printer friendly PDF format with the flexibility of the popular HTML format into a modern tool for creating nicely formatted and easily maintainable PDF reports and documents.

The library does not rely on external tools or services and does not require installation or server configuration changes, supporting simple copy deployment.

It has been designed and tested to work reliably in **EVO PDF Tools Demo**multithreaded environments and in high traffic websites.

The converter has full support for HTML tags, CSS and JavaScript and for advanced HTML5 features like CSS3, SVG and Web Fonts.

The rendering is extremely accurate and the resulted PDF preserves all the graphics, images, texts, fonts and layout of the original HTML document, no matter how complex would be.

The converter includes advanced automations for creating table of contents and hierarchical bookmarks based on HTML document structure and for transforming HTML forms into fillable PDF forms.

With EVO HTML to PDF Converter not only you can create great new PDF documents but you can also edit, merge, split and fill existing PDF documents.

The converter can be bundled with the other PDF tools for .NET in EVO PDF Toolkit to offer you additional capabilities to view PDF documents or to extract the text and images from existing PDF documents.

## [EVO HTML to PDF Converter](http://www.evopdf.com/html-to-pdf-converter.aspx) [Main Features](http://www.evopdf.com/html-to-pdf-converter.aspx)

EVO PDF

- [Easy integration, no installation required](http://www.evopdf.com/html-to-pdf-converter.aspx) [No printer driver or any third party tools](http://www.evopdf.com/html-to-pdf-converter.aspx) [Assemblies for .NET 2.0 and .NET 4.0](http://www.evopdf.com/html-to-pdf-converter.aspx) [Works both in 32-bit and 64-bit environments](http://www.evopdf.com/html-to-pdf-converter.aspx) [HTML5, CSS3, SVG and Web Fonts Support](http://www.evopdf.com/demo/HTML_to_PDF/HTML5_Features/SVG_to_PDF.aspx) [Automatically create a Bookmarks Hierarchy](http://www.evopdf.com/demo/HTML_to_PDF/Bookmarks/Auto_Create_Bookmarks.aspx) [Automatically create a Table of Contents](http://www.evopdf.com/demo/HTML_to_PDF/Table_of_Contents/Auto_Create_Table_of_Contents.aspx) [Automatically create fillable PDF forms](http://www.evopdf.com/demo/HTML_to_PDF/PDF_Forms/Auto_Create_PDF_Forms.aspx) [Support for @media print and screen rules](http://www.evopdf.com/demo/HTML_to_PDF/Media_Types/Select_Screen_or_Print_Media_Type.aspx) [Merge multiple HTML pages into a single PDF](http://www.evopdf.com/demo/HTML_to_PDF/Merge_Multiple_HTML.aspx) [Partially convert a HTML page to PDF](http://www.evopdf.com/demo/HTML_to_PDF/Partially_Convert_HTML.aspx) [Support for PDF/A and PDF/X Standards](http://www.evopdf.com/demo/HTML_to_PDF/PDF_Standards/Create_PDF_A_and_PDF_X_Description.aspx) [Add HTML content in header and footer](http://www.evopdf.com/demo/HTML_to_PDF/Headers_and_Footers/HTML_in_Header_Footer.aspx) [Page numbering in header and footer HTML](http://www.evopdf.com/demo/HTML_to_PDF/Headers_and_Footers/Page_Numbers_in_HTML.aspx) [Page breaks control using CSS styles or API](http://www.evopdf.com/demo/HTML_to_PDF/Page_Breaks/Insert_Page_Breaks_Before_After_Using_CSS.aspx) [Repeat HTML tables header and footer in PDF](http://www.evopdf.com/demo/HTML_to_PDF/Repeat_HTML_Table_Header_Footer.aspx) [Set permissions and password protect PDFs](http://www.evopdf.com/demo/HTML_to_PDF/PDF_Security/PDF_Permissions_and_Password.aspx) [Add digital signatures to PDF documents](http://www.evopdf.com/demo/HTML_to_PDF/PDF_Security/Digital_Signatures.aspx) [Merge, split, edit and fill PDF documents](http://www.evopdf.com/demo/PDF_Editor/Merge_PDF.aspx)
- [Fill PDF forms and save the filled PDF file](http://www.evopdf.com/demo/PDF_Editor/Fill_PDF_Forms.aspx)

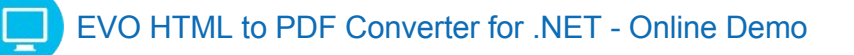

In this simple online demo you can convert any HTML page from an URL to PDF using the default options of the HTML to PDF Converter for .NET to see how accurate the conversion can be. In the [Full Demo Website](http://www.evopdf.com/demo/) you can find the C# sample code and documentation for all the HTML to PDF Converter features.

**URL:** http://www.evopdf.com Convert to PDF

The web pages you can convert in this online demo can be limited in size. You can [download](http://www.evopdf.com/download.aspx) a fully featured, unlimited free trial version of the software containing the development libraries, demo applications for ASP.NET, MVC and Windows Forms in C# and VB.NET together with the full library documentation.

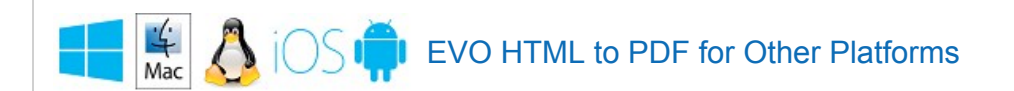

EVO HTML to PDF Converter is also available on various other platforms in various programming languages. While the library for .NET does not depend on any external services or programs, the solutions for the other platforms require the installation of a HTML to PDF server which was built on the library for .NET. The HTML to PDF server can run in a Windows Service or in an Azure Cloud Service. The client library you link in your application can talk to HTML to PDF Server completely transparent for you offering an API and a functionality similar to the library for .NET. The same HTML to PDF server can be accessed from all the platforms. You can install it once on your organization server and then use it from all your applications on all your platforms, including mobile applications.

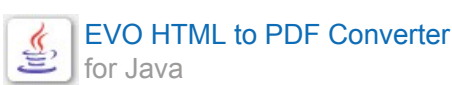

**EVO HTML to PDF Converter for Java** brings the power of EVO HTML to PDF Conversion technology and all its outstanding features to Java platform. You can use the library in any type of Java application on any operating system supporting Java. The library requires at least JRE 1.6 or newer to be installed on the client machine.

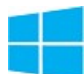

[EVO HTML to PDF Converter](http://www.evopdf.com/winrt-html-to-pdf-converter.aspx) [for WinRT and Windows Phone](http://www.evopdf.com/winrt-html-to-pdf-converter.aspx)

**EVO HTML to Converter for WinRT and Windows Phone** is a portable .NET library that can be used in Windows Store Applications for Windows and for Windows Phone. The package you can download from our website contains demo applications for these platforms.

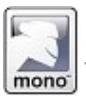

[EVO HTML to PDF Converter](http://www.evopdf.com/mono-html-to-pdf-converter.aspx) [for Mono](http://www.evopdf.com/mono-html-to-pdf-converter.aspx)

**EVO HTML to Converter for Mono** allows you develop applications for various platforms using C# as development language. The Mono platform can be used  $\Gamma$ to create applications for Mac OS, Linux and Windows and is a quite popular platform since many years ago.

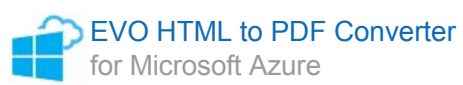

**EVO HTML to PDF Converter for Azure** was developed for Azure Websites which have to run under a restricted environment. The general library for .NET can still be used directly in web roles and worker roles of Azure Cloud Services and in applications running on Azure Virtual Machines but it cannot be used in Azure Websites directly because of the restrictions imposed by Azure App Services environment.

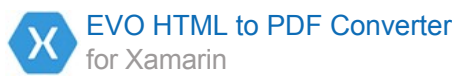

**EVO HTML to Converter for Xamarin** allows you develop applications for iOS, Mac OS, Android and Windows using C# as development language. A large part of the code you write for Xamarin platform can be reused to produce native application for multiple platforms. The package you can download from our website contains demo applications for iOS, Android and Mac OS.

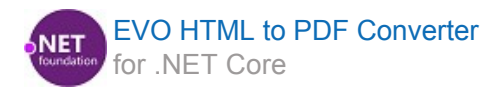

**EVO HTML to Converter for .NET Core** allows you develop applications for various platforms using C# as development language. The .NET Core platform **EVO PDF TOOLS Nations Shing C# as development language. The .NET Core platform** FreeBSD for various CPUs.

[Home](http://www.evopdf.com/) | [HTML to PDF for .NET](http://www.evopdf.com/html-to-pdf-converter.aspx) | [HTML to PDF](https://html-to-pdf.com/) | [Online Demo](http://www.evopdf.com/demo/default.aspx) | [Download](http://www.evopdf.com/download.aspx) | [Buy Now](http://www.evopdf.com/buy.aspx) | [Support](http://www.evopdf.com/contact.aspx) | [Blog](https://evo-html-to-pdf.com/) | [Contact](http://www.evopdf.com/contact.aspx)

Copyright © 2010-2016 EVO PDF Software